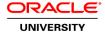

# What's New in Oracle Solaris 11

**Duration: 1 Day** 

### What you will learn

Oracle Solaris 11 is the first and only fully virtualized operating system proving fast and secure deployment of services in a large-scale cloud environment. Learn about the new features and functionality of Oracle Solaris 11 and how these new features and improvements will make it easier to deploy services to the enterprise.

Learn To:

Implement the new packaging system.

Use the default file system, ZFS.

Improve your data management capabilities.

Deliver fully virtualized networking.

Use the advanced user, application and device security.

Work with an operating system that improves performance and reduces total cost of ownership.

### Learn from Expert Oracle University Instructors

When you enroll in this course, you'll get the chance to learn from Oracle University experts who know Solaris 11 inside and out. Through a combination of instruction and hands-on exercises, you'll develop your Solaris 11 expertise to improve how your organization manages data.

#### **Audience**

Architect
Network Administrator
Security Administrators
System Administrator
System Integrator

### **Related Training**

Required Prerequisites

Knowledge of or experience with Solaris 10 OS technologies

# **Course Objectives**

Understand the key features of Oracle Solaris 11

Understand the Image Packaging System

Understand the enhancements in Oracle Solaris 11 virtualization technologies

Understand the new features and capabilities of ZFS

#### **Course Topics**

### **Introduction to Oracle Solaris 11**

Describe the Key Features of Oracle Solaris 11
Understand Oracle's commitment to Solaris and SPARC

# Image Packaging System (IPS) and Automated Installer (AI)

Understand why the packaging system is changing
Describe the design and new features of IPS
Describe how to search, install, verify, repair, and remove package
Describe boot environments
Define the components of the AI
Describe how to create an AI service
List the steps to convert from JumpStart to AI
Describe the Distribution Constructor

### **Network Virtualization**

Describe Network Interface Card virtualization
Define virtual switching
Explain the Open Networking Platform
List the network performance enhancements

# **ZFS Features in Oracle Solaris 11**

Describe root pool enhancements

Define the deduplication and synchronization properties
List changes to snapshots and send streams

Describe the performance enhancements
List interoperability enhancements with ACLs

## **Oracle Solaris Zones**

List the major enhancements to Zones

Define the changes in networking and storage for Zones

Describe how to use zonestat for Zone monitoring

### **Network Virtualization - Part II**

Describe load balancing components

Define IP filtering and IP forwarding in a zone
List the network performance improvements

### **Security Features of Oracle Solaris 11**

Describe new security features of Solaris 11
Explain enhancements to process rights management
Describe enhancements to user rights management
Define the cryptographic framework

Describe how to create an encrypted file system

# **Service Management Facility (SMF)**

Describe considerations for deploying applications in Oracle Solaris 11